## مجتمع آموزشی تدبیر نمونه سوالات Microsoft Project

-1 کدامیک از گزینه های زیر جزء سبک های زمانبندی پروژه در نرم افزار نمی باشد؟ Schedule From Middle )ب Schedule From Start )الف ج) Schedule From Finish ( د) گزینه الف و ب -2 با استفاده از کدامیک از گزینه های زیر می توان تاریخ پایان پروژه را در نرم افزار تعریف نمود؟ Project Barchart )ب Project Properties )الف Task Information  $\zeta$  Project Information  $\zeta$ -3 ساختار شکست کار را در کدام یک از نماهای زیر می توان تعریف نمود؟ Time Line)د Assignment Sheet )ج Resource Sheet)ب Task Sheet )الف -4 با استفاده از کدامیک از گزینه های زیر می توان سبک زمانبندی فعالیت ها را تغییر داد؟ Task Mode (د Task Usage (ج Task Update (ب Task Leveling Delay ) -5 کدامیک از ستون های زیر اطالعات کد WBS را نمایش می دهند؟ الف) Outline Level ب Outline Number (ج Outline Code (ب Outline Level ) ميچكدام -6 کدامیک از گزینه های زیر جهت تبدیل واحدهای زمانی به یکدیگر بکار می آیند؟ هیچکدام( د Calendar Start and Finish Times )ج Hours per Week )ب Hours per Month )الف -7 کدامیک از موارد زیر جزء آیتم های WBS نمی باشد؟ Milestone )د Group Summary Row )ج Summary Task )ب Project Summary Task )الف -8 انواع منابع در نرم افزار کدامند؟ Work-Material-Cost)ب Labor-Material-Cost )الف Work-Cost-Labor)د Work-Labor-Material)ج -9 حداکثر ظرفیت در دسترس از منابع در کدام فیلد از نمای Sheet Resource تعریف می شود؟ Max Unit (د Max Work (ج Material Label (ب Min Unit ) -10 تعداد تقویم های پایه در نرم افزار پراجکت توسط کدام گزینه بیان شده است؟ الف) ٣ ب) ٢ ج) نامحدود د) ۴

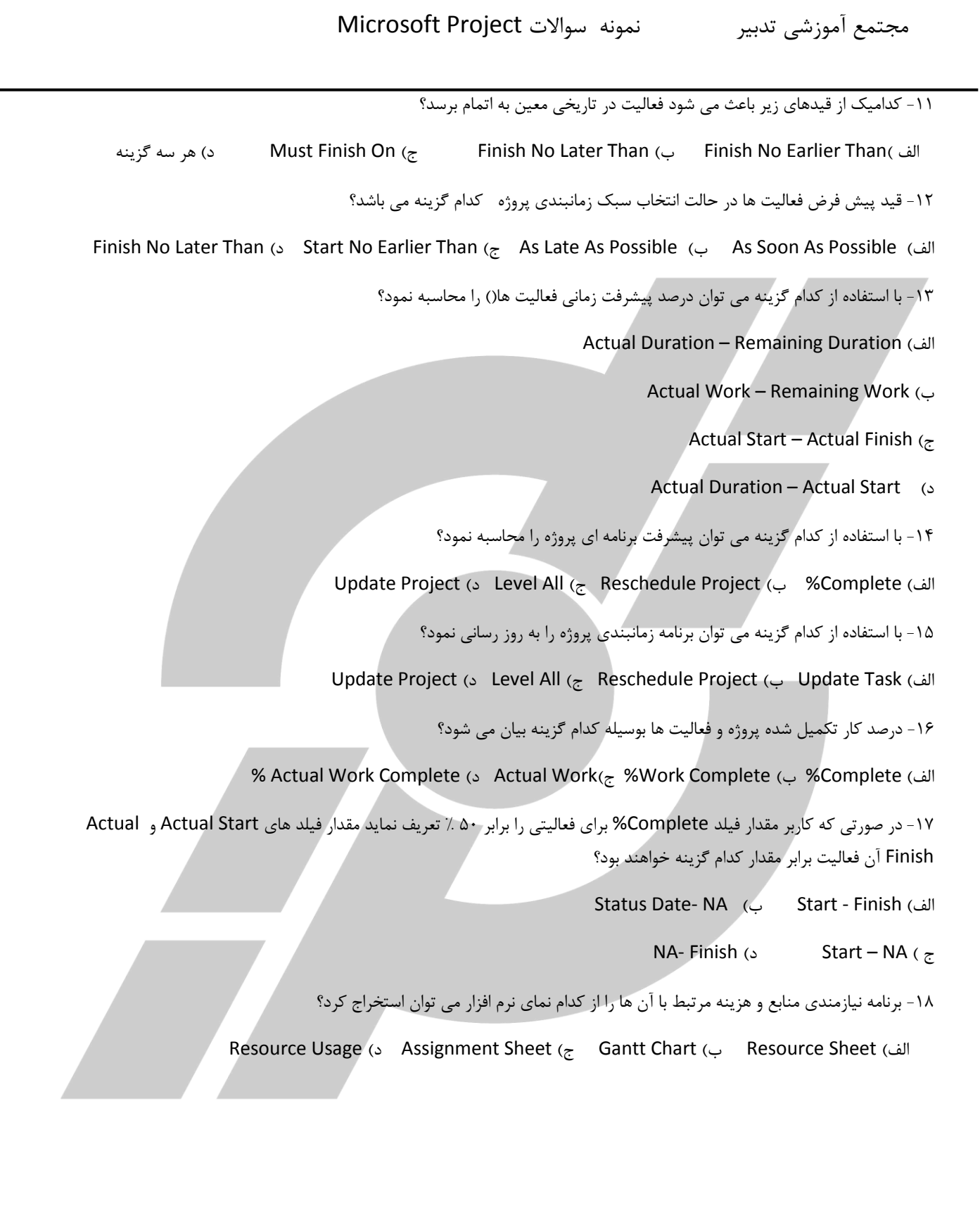